# Front-End Tools and Workflows

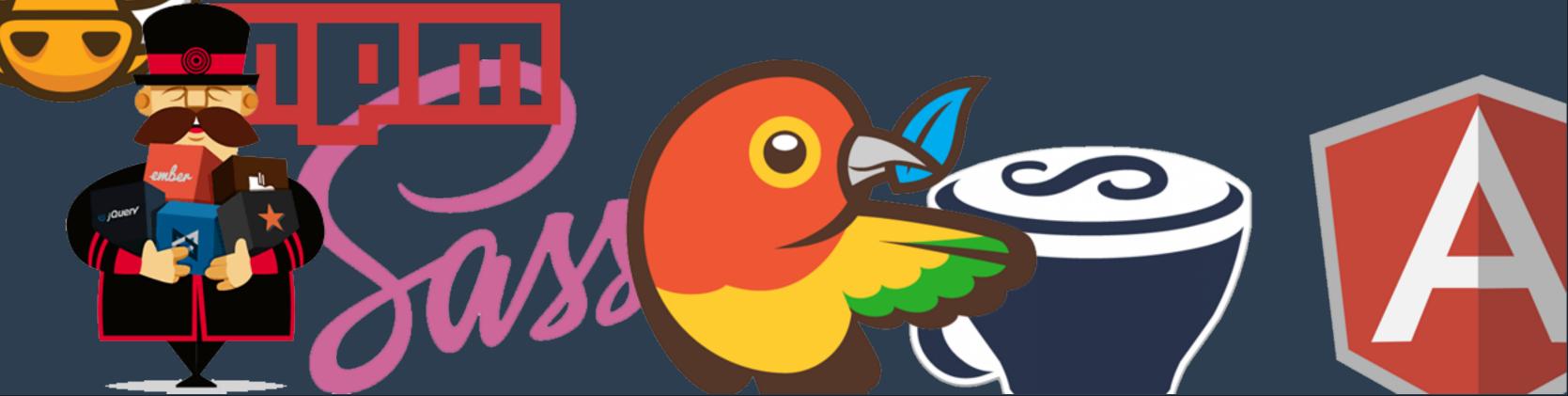

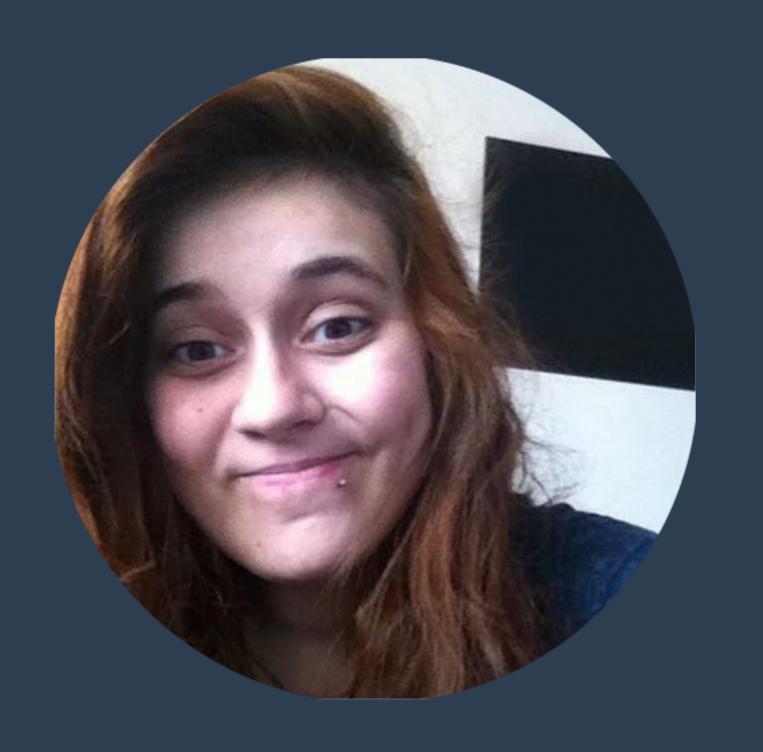

twitter.com/NikkitaFTW

iamsaravieira.com

hey@iamsaravieira.com

## Editors

### Sublime Text 3

```
Demonstration
base64_encode(const uint8_t * data, size_t len, char * dst)
size_t src_idx = 0;
size_t dst_idx = 0;
or (; (src_idx + 2) < len; src_idx += 3, dst_idx += 4)
   uint8_t s0 = data[src_idx];
   uint8_t s1 = data[src_idx + 1];
   uint8_t s2 = data[src_idx + 2];
   dst[dst_idx + 0] = charset[(s0 & 0xfc) >> 2];
   dst[dst_idx + 1] = charset[((s0 & 0x03) << 4) | ((s1 & 0xf0) >> 4)];
   dst[dst_idx + 2] = charset[((s1 & 0x0f) << 2) | (s2 & 0xc0) >> 6];
   dst[dst_idx + 3] = charset[(s2 & 0x3f)];
  (src_idx < [len])
   uint8_t s0 = data[src_idx];
  uint8_t = (src_idx + 1 < len) ? data[src_idx + 1] : 0;
   dst[dst_idx++] = charset[(s0 & 0xfc) >> 2];
   dst[dst_idx++] = charset[((s0 & 0x03) << 4) | ((s1 & 0xf0) >> 4)];
   if (src_idx + 1 < len)
       dst[dst_idx++] = charset[((s1 & 0x0f) << 2)];</pre>
```

- Cross Platform
- Multiple Selections
- Completely Customisable
- Package Control

# Package Control

Amazing community behind it

452K LINUX

**STATS** 

Packages

**PACKAGES** 

**LABELS** 

Users

2.69M

**USERS** 

2,741 WIN

2,769 OS X

2,742 LINUX

1,851 ST2/3

**525** ST2

2,012

**AUTHORS** 

Activity Yesterday

82K

PACKAGE INSTALLS

25K OS X

13K LINUX

213K

**USER ACTIONS** 

JSON SERVED

### Atom

de-gyp

kages

Store

fig.cson

es.less

rage

npile-cache

'welcome':

'editor':

'core':

10

12

13

17

'fontSize': 13

'emmet'

'spell-check':
 'grammars': [
 'text.plain'

'source.gfm'

'text git-commit'

'showOnStartup': false

'showIndentGuide': true

'disabledPackages': [

'autocomplete-plus'

'destroyEmptyPanes': true

'css-color-highlighting'

'softWrapAtPreferredLineLength': true

- Built By Github
- Completely built with web technologies
- Node Integration
- Hackable from top to bottom
- Themes and Extensions by the team and community

### Brackets

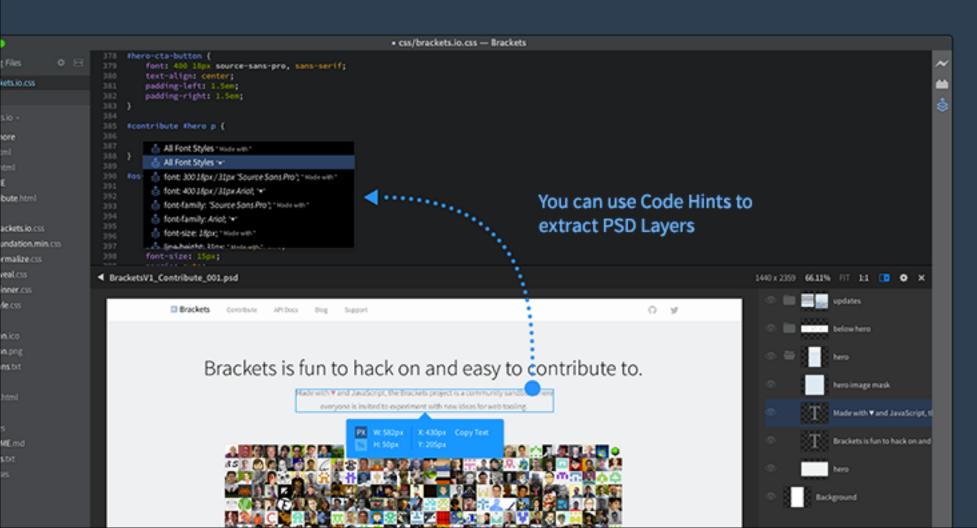

- Built by adobe
- •Inline Editors
- Live Preview
- Preprocessor support
- Extract Extension that gets information from PSD files.

# Scaffolding & asset management tools

### NPM

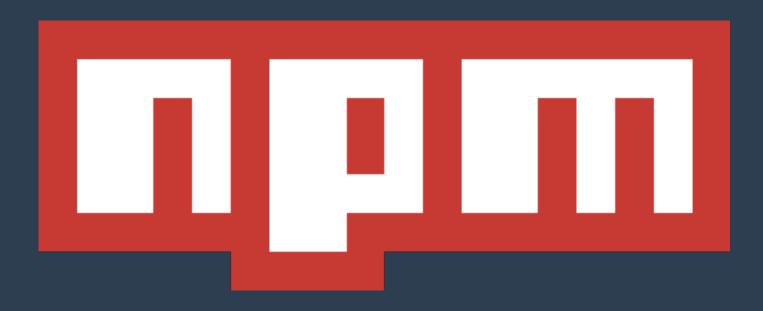

- Comes bundled with NodeJS
- Package manager for Javascript
- Manage Code dependencies
- Download dependencies straight to your project or install them on your machine.
- More than 100,000 packages on the registry.

### Bower

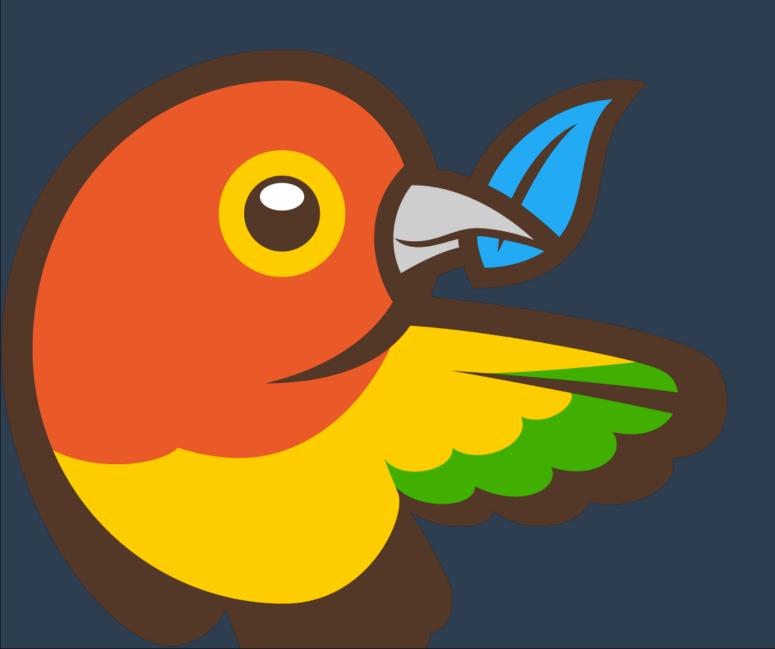

#### npm install -g bower

- Package manager for the web.
- Optimised for front end by getting only one version of the required library of choice.
- You can define the version of the package you want.

### Yeoman

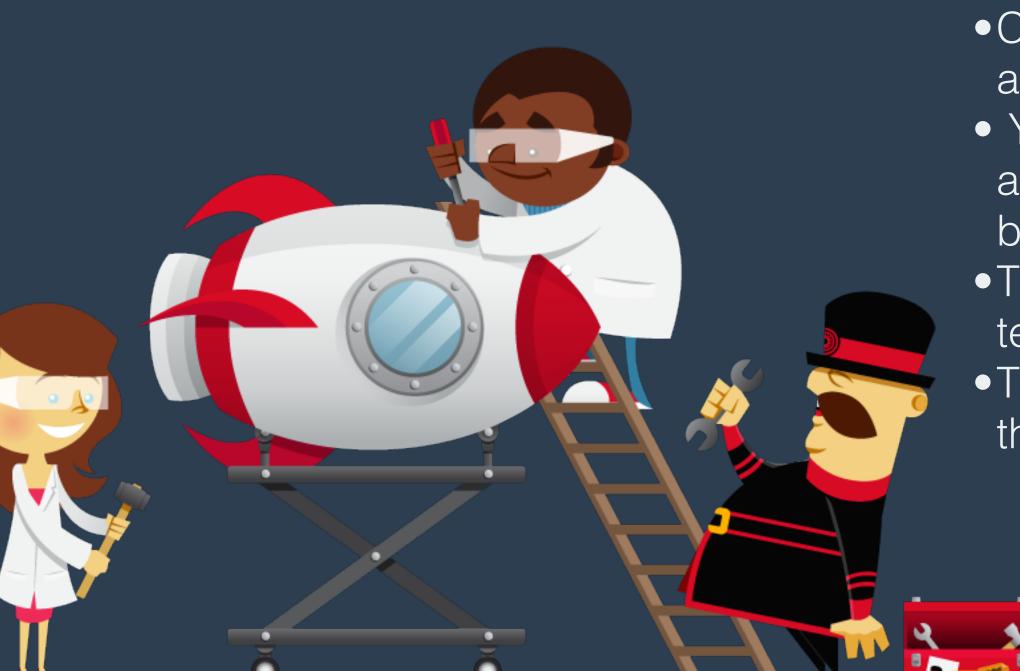

### npm install -g yo

- Combination of Yo, a build tool and a package manager
- Yo scaffolds a new application adding all the tasks you need the build tool to do.
- The build tool builds, previews and tests your project.
- The package manager takes care of the dependencies in your project,

# Coding

# Languages

### SASS

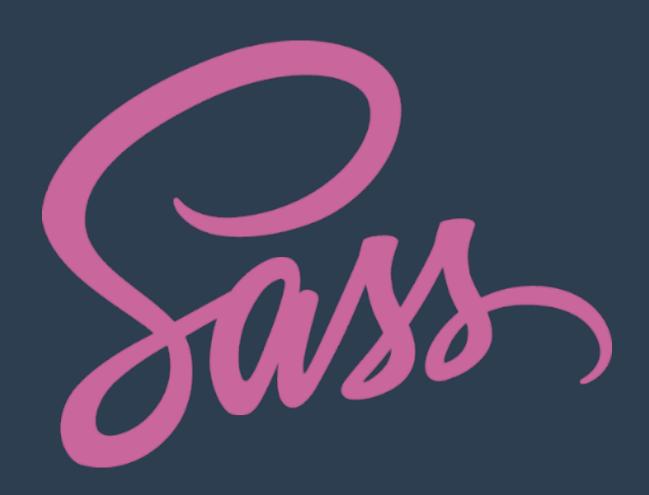

- CSS Preprocessor
- Use variables in CSS
- Mixins
- Nesting
- Import files without any addition HTTP requests

# CSS Preprocessors

stills {[ess]

- LESS
- Stylus
- Myth
- etc...

# CoffeeScript

#### npm install -g coffe-script

- Easy on the eyes
- String Interpolation
- Readable Javascript Output

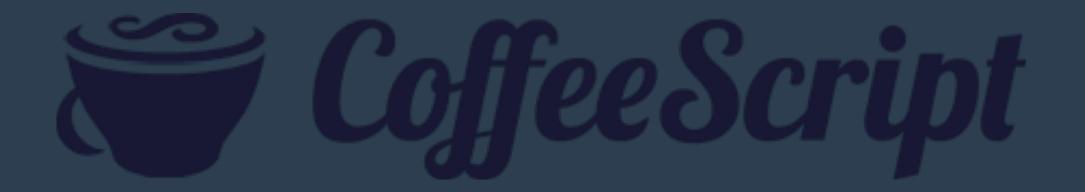

# Website Frameworks

# Bootstrap

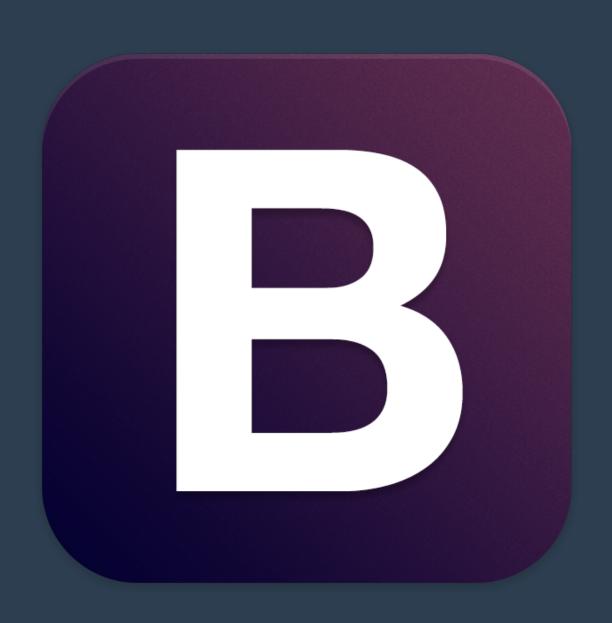

- Supports preprocessors
- Default styles for HTML elements
- Common Javascript plugins like sliders and tooltips already bundled in
- Mobile first approach
- Available at a CDN

## Foundation

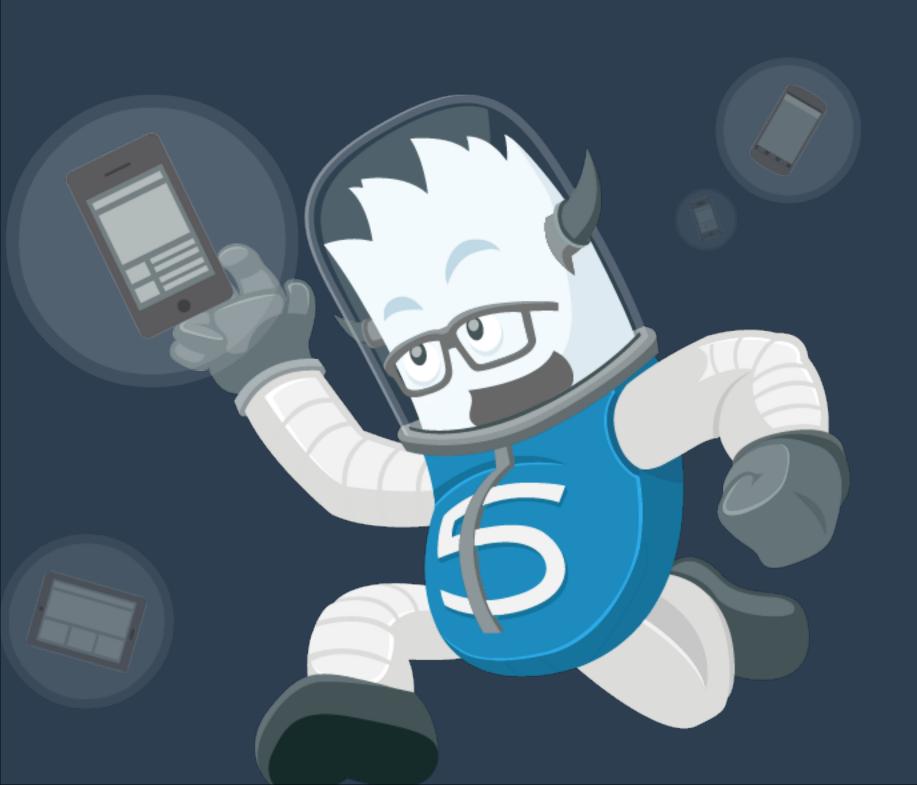

- Core written in SASS
- CLI Tool
- Rails Friendly
- Mobile First
- Semantic

### Other Frameworks

- Gumby
- Material UI
- Semantic UI
  - Gumby Framework
  - Pure.css

# App Frameworks

### Foundation

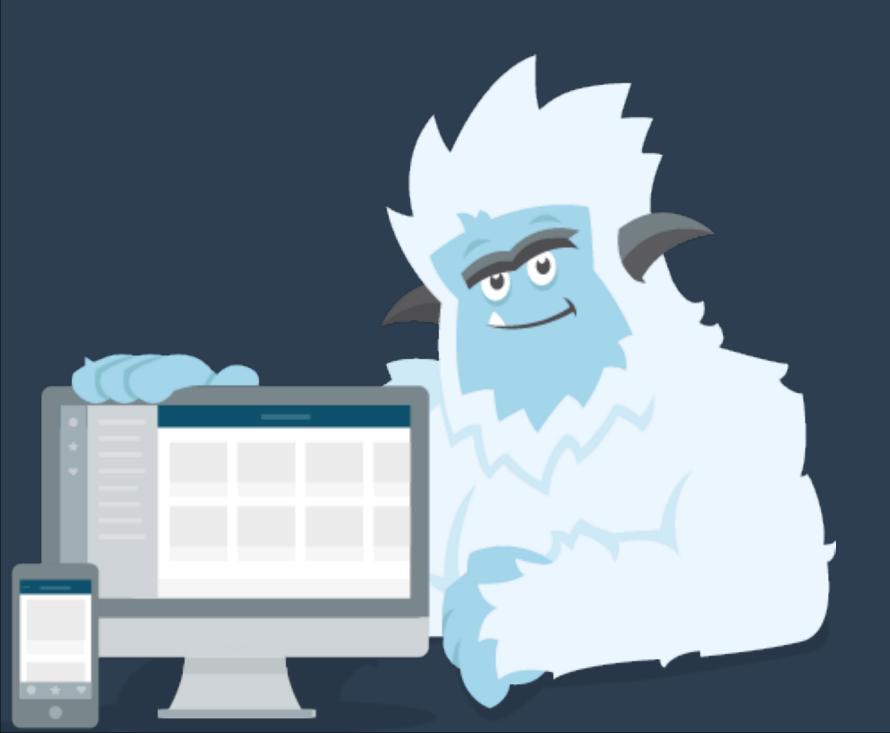

#### npm install -g foundation-cli

- Angular Powered
- Also powered by SASS
- New CLI Tool
- Component Driven
- Motion UI

### lonic

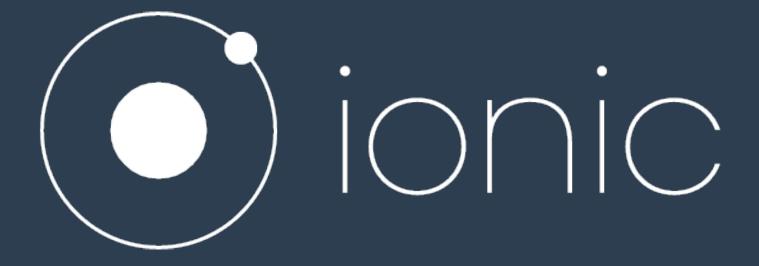

#### npm install -g ionic

- Native Feel
- Powered by Angular
- Hybrid App Framework
- CLI Tool

# Javascript Frameworks

# Angular

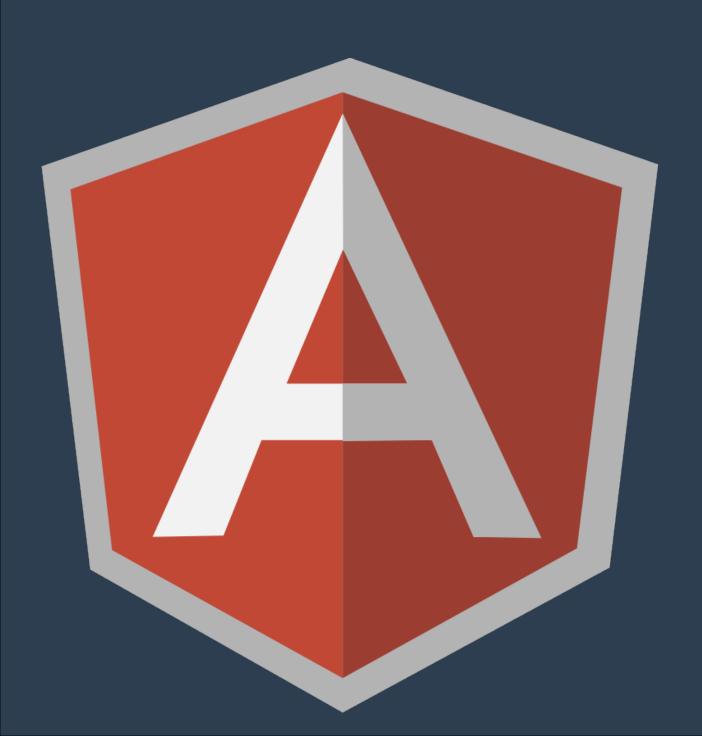

- Built at Google
- HTML on Steroids
- Two-way data-binding
- Unit Test Ready
- Declarative Code

### Ember

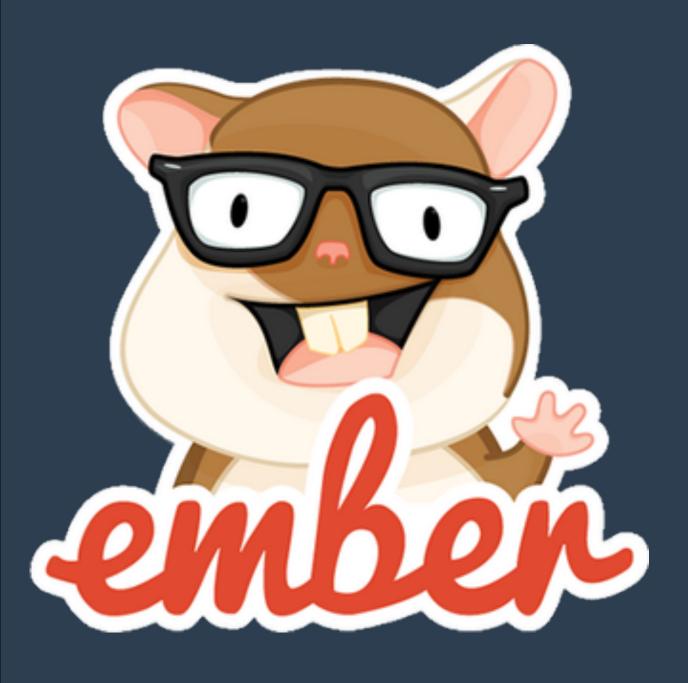

#### npm install -g ember-cli

- Handelbars Integrated
- Components
- Data Binding
- Routing

### Meteor

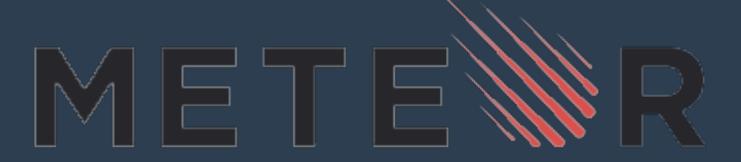

#### curl https://install.meteor.com/ | sh

- Works on both Front End and Backend
- Integrates easily with MongoDB
- Browser and Mobile
- Package System
- Live Updates
- CLI Tool

### React

- Built by Facebook
- Framework that lets you focus on the view and create the UI
- Virtual DOM

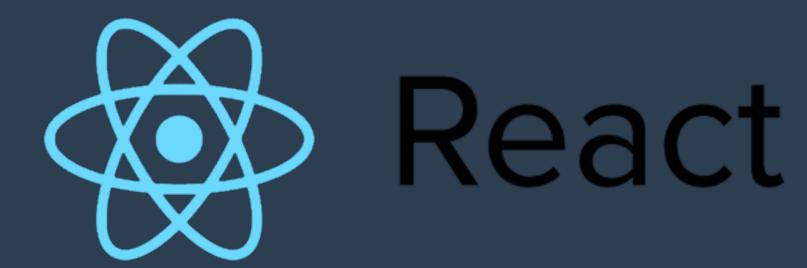

# Asset Preparing

### Grunt

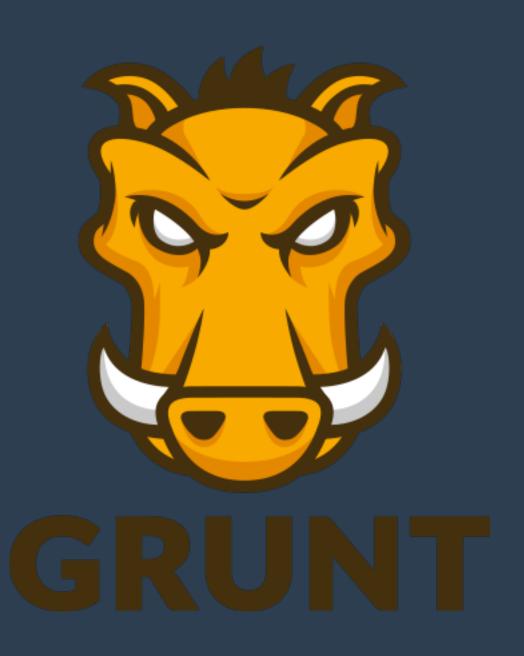

#### npm install -g grunt-cli

- It allows for automation on your workflow
- All the tasks you may need are probably already packaged as plugins that you can freely use
- Really big community

# Gulp

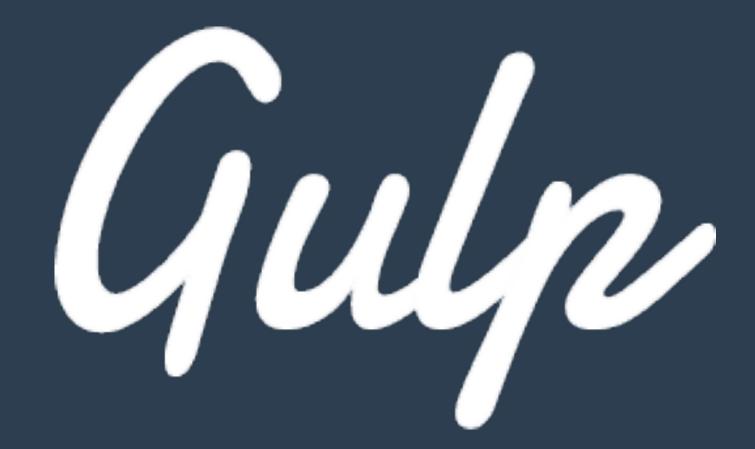

#### npm install -g gulp

- It allows for automation on your workflow
- Open source packages to use on your project
- Easy to learn

### Software

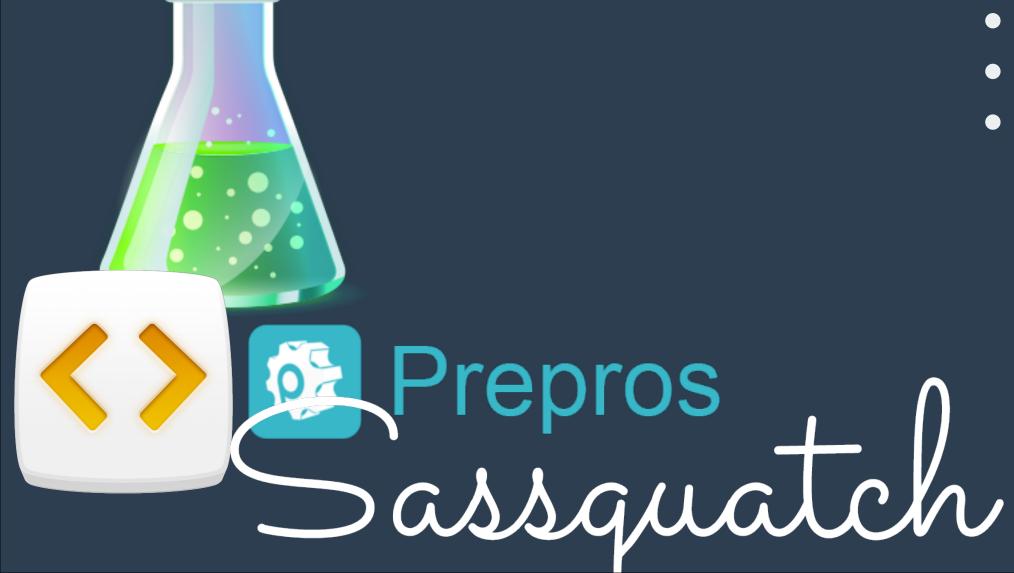

- Codekit
- Prepos
- Sassquatch
- Smaller
- ImageOptim

# Browser Features

### Chrome Dev Tools

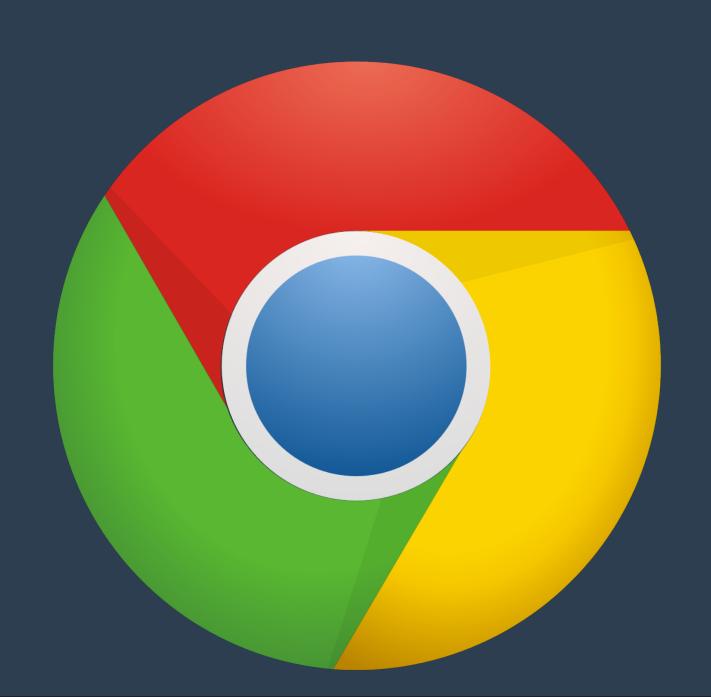

- Element Inspector
- Console
- Timelines
- Network
- You can extend and create Chrome Extensions to improve it

### Chrome Mobile Tools

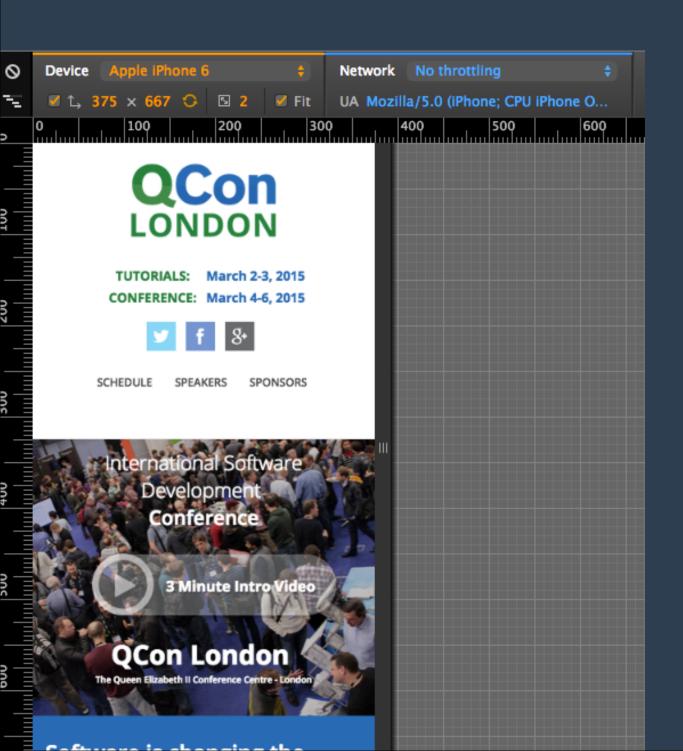

- Test in various devices and their resolutions
- Set you custom resolution
- Test the touch response on your website
- Test different network states

# That's it Folks